# **cond**

```
cond
(expression evaluation1) statement #1
(expression evaluation2) statement #2
(expression evaluationN) statement #N
:else statement #Default
```
### **Example**

```
(ns clojure.examples.hello
    (:gen-class))
;; This program displays Hello World
(defn Example []
    (def x 5)
    (cond
      (= x 5) (println "x is 5")
      (= x 10) (println "x is 10")
       :else (println "x is not defined")))
(Example)
```
#### **Output**

x is 5

## **Refs**

• [https://www.tutorialspoint.com/clojure/clojure\\_cond\\_statement.htm](https://www.tutorialspoint.com/clojure/clojure_cond_statement.htm)

#### **Plugin Backlinks:**

From: <https://jace.link/>- **Various Ways**

Permanent link: **<https://jace.link/open/cond>**

Last update: **2021/11/22 23:44**

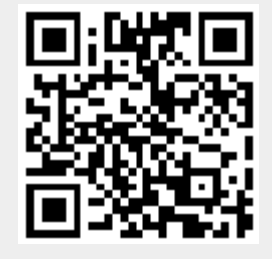